# **CS162Operating Systems and Systems Programming Lecture 26**

# **Protection and Security in Distributed Systems II**

**December 5, 2007 Prof. John Kubiatowicz http://inst.eecs.berkeley.edu/~cs162**

# **Review: Private Key Cryptography**

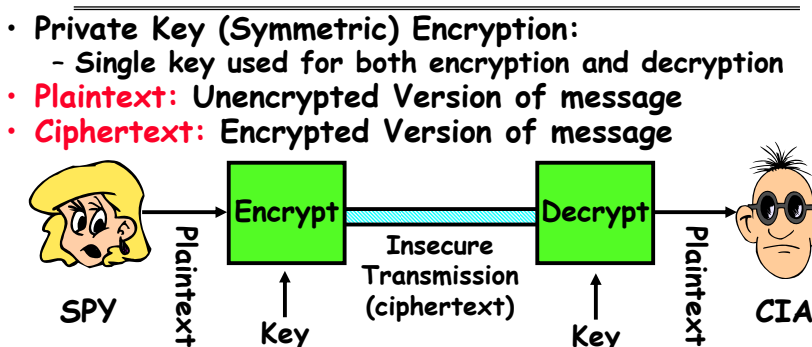

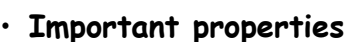

**Key**

– **Can't derive plain text from ciphertext (decode) without access to key**

**Key**

**Transmission (ciphertext)**

- **Can't derive key from plain text and ciphertext**
- **As long as password stays secret, get both secrecy and authentication**
- **Symmetric Key Algorithms: DES, Triple-DES, AES**

# **Review: Authentication: Identifying Users**

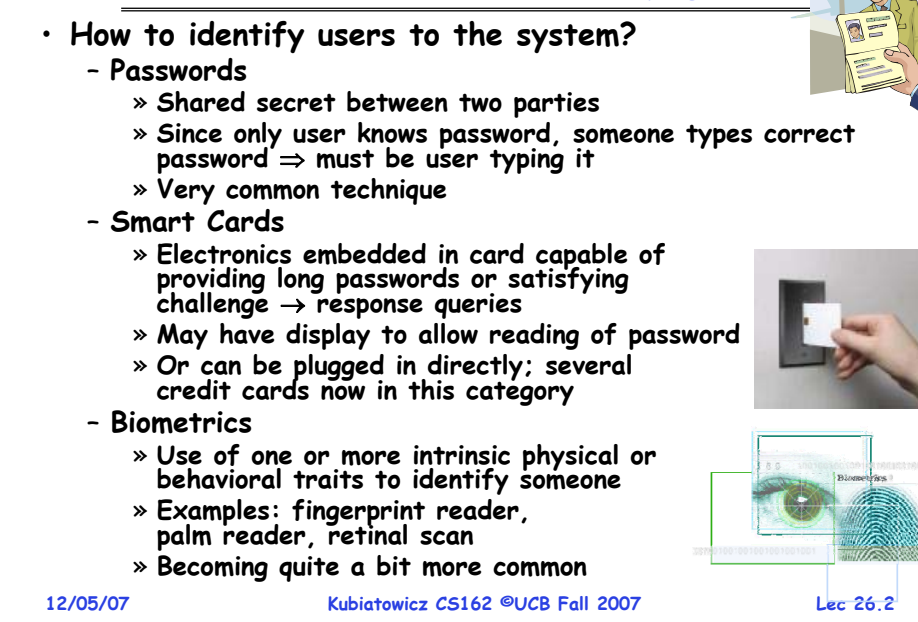

### **Goals for Today**

- **Public Encryption**
- **Use of Cryptographic Mechanisms**
- **Authorization Mechanisms**
- **Worms and Viruses**

**Note: Some slides and/or pictures in the following are** adapted from slides ©2005 Silberschatz, Galvin, and Gagne. **Many slides generated from my lecture notes by Kubiatowicz.**

**Lec 26.3**

### **Public Key Encryption**

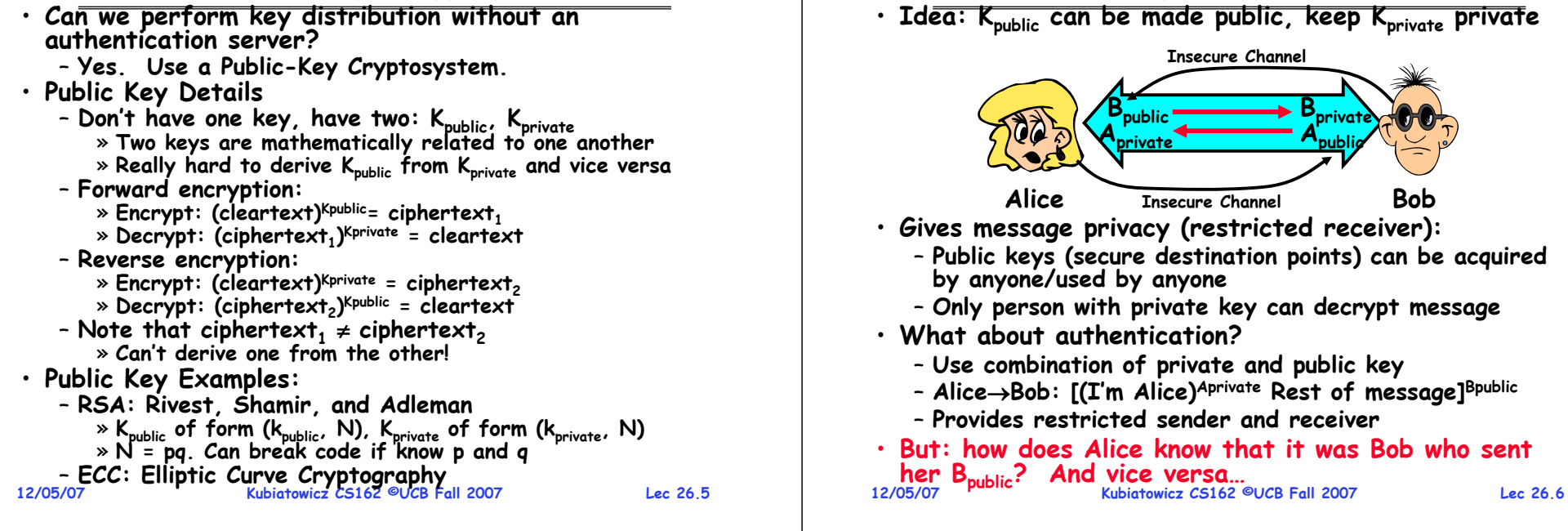

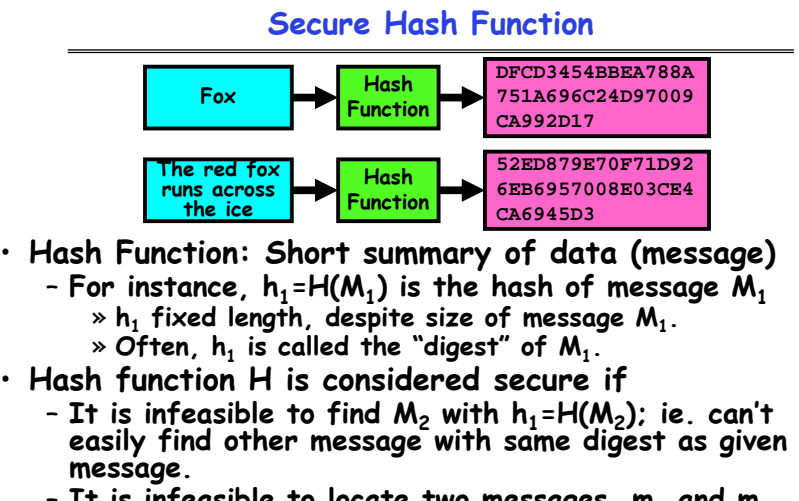

- **It is infeasible to locate two messages, m1 and m2, which "collide", i.e. for which H(m1) = H(m2)**
- A small change in a message changes many bits of digest/can't fell anything about message given its hash
- **12/05/07 Kubiatowicz CS162 ©UCB Fall 2007 Lec 26.7**• **Hash function Examples: MD5, SHA-1, SHA-256**

### **Signatures/Certificate Authorities**

**Public Key Encryption Details**

- **Can use Xpublic for person X to define their identity Presumably they are the only ones who know Xprivate. Often, we think of Xpublic as a "principle" (user)**
	-
	-
- **Suppose we want X to sign message M?**
	- **Use private key to encrypt the digest, i.e. H(M)Xprivate**
	- **Send both M and its signature:**
	- » **Signed message = [M,H(M)Xprivate]**
	- **Now, anyone can verify that M was signed by X**
		- » **Simply decrypt the digest with Xpublic** » **Verify that result matches H(M)**
		-
- **Now: How do we know that the version of Xpublic that we have is really from X???**
	- **Answer: Certificate Authority**
		- » **Examples: Verisign, Entrust, Etc.**
	- **X goes to organization, presents identifying papers** » **Organization signs X's key: [ Xpublic, H(Xpublic)CAprivate]**
		-
		- » **Called a "Certificate"**
	- **Before we use Xpublic, ask X for certificate verifying key** » **Check that signature over Xpublic produced by trusted authority**
- **12/05/07 Kubiatowicz CS162 ©UCB Fall 2007**• **How do we get keys of certificate authority?** – **Compiled into your browser, for instance!**

### **Security through SSL**

- **SSL Web Protocol**
	- **Port 443: secure http**
	- **Use public-key encryption for key-distribution**

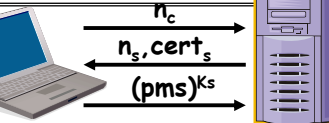

- **Server has a certificate signed by certificate authority** – **Contains server info (organization, IP address, etc)**
	- **Also contains server's public key and expiration date**
- **Establishment of Shared, 48-byte "master secret"**
	- Client sends 28-byte random value n<sub>c</sub> to server
	- Server returns its own 28-byte random value n<sub>s</sub>, plus its<br>certificate cert<sub>s</sub>
	- **Client verifies certificate by checking with public key of certificate authority compiled into browser**
		- » **Also check expiration date**
	- **Client picks 46-byte "premaster" secret (pms), encrypts it with public key of server, and sends to server**
	- Now, both server and client have n<sub>c</sub>, n<sub>s</sub>, and pms » **Each can compute 48-byte master secret using one-way and collision-resistant function on three values**
- **12/05/07 Kubiatowicz CS162 ©UCB Fall 2007 Lec 26.9**» **Random "nonces" nc and ns make sure master secret fresh**

# **SSL Pitfalls**

- **Netscape claimed to provide secure comm. (SSL)**
	- **So you could send a credit card # over the Internet**
- **Three problems (reported in NYT):**
	- **Algorithm for picking session keys was predictable (used time of day) – brute force key in a few hours**
	- **Made new version of Netscape to fix #1, available to users over Internet (unencrypted!)**
		- » **Four byte patch to Netscape executable makes it always use a specific session key**
		- » **Could insert backdoor by mangling packets containing executable as they fly by on the Internet.**
		- » **Many mirror sites (including Berkeley) to redistribute new version – anyone with root access to any machine on LAN at mirror site could insert the backdoor**
	- **Kubiatowicz CS162 ©UCB Fall 2007**– **Buggy helper applications – can exploit any bug in either Netscape, or its helper applications**

**Administrivia**

**12/05/07**

### **Lec 26.10**

# **Cryptographic Summary**

• **Private Key Encryption (also Symmetric Key)** – **Pros: Very Fast**

» **can encrypt at network speed (even without hardware)** – **Cons: Need to distribute secret key to both parties**

- **Public Key Encryption (also Asymmetric Key)**
	- **Pros: Can distribute keys in public**

» **Need certificate authority (Public Key Infrastructure)**

– **Cons: Very Slow**

» **100—1000 times slower than private key encryption**

- **Session Key**
	- **Randomly generated private key used for single session**
	- **Often distributed via public key encryption**
- **Secure Hash**
	- **Fixed length summary of data that is hard to spoof**
- **Message Authentication Code (MAC)**
	- Technique for using secure hash and session key to verify individual packets (even at the IP level)
	- **IPSEC: IP Protocol 50/51, authentic/encrypted IP**
- **Signature over Document**
- **12/05/07 Kubiatowicz CS162 ©UCB Fall 2007**– **Hash of document encrypted with private key**

**Lec 26.11**

# • **Final Exam**

- **December 17th,5:00-8:00, 10 Evans**
- **Covers whole course (except last lecture)**
- **Two pages of handwritten notes, both sides**
- **Last Day of Class – Next Monday**
- **Final Topics suggestions (so far):**
	- **Peer-to-peer systems**
	- **Realtime Systems**
	- **Speech, handwriting recognition, etc**
	- **Dragons**
	- **Quantum Computers**

### **Aside: Powers of 10 and 2**

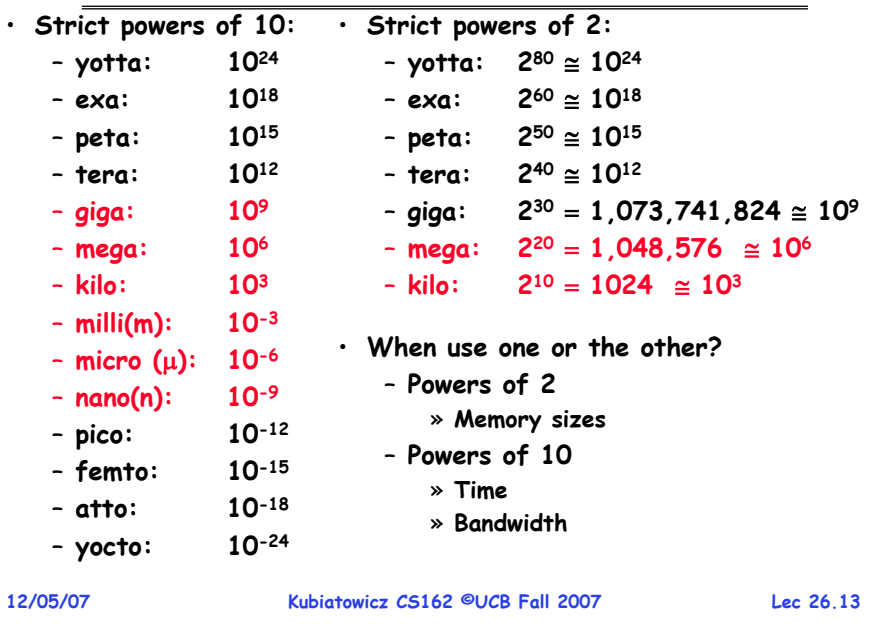

## **Recall: Authorization: Who Can Do What?**

- **How do we decide who is authorizedto do actions in the system?**
- **Access Control Matrix: containsall permissions in the system**
	- **Resources across top** 
		- » **Files, Devices, etc…**
	- **Domains in columns**
		- » **A domain might be a user or a group of permissions**
		- » **E.g. above: User D3 can read F2 or execute F3**
	- **In practice, table would be huge and sparse!**

### • **Two approaches to implementation**

- **Access Control Lists: store permissions with each object** » **Still might be lots of users!** 
	- » **UNIX limits each file to: r,w,x for owner, group, world**
	- » **More recent systems allow definition of groups of users and permissions for each group**
- **Capability List: each process tracks objects has permission to touch**
- » **Popular in the past, idea out of favor today**
- » **Consider page table: Each process has list of pages it has access to, not each page has list of processes …**

•

object  $F_1$  $F_2$  $F_3$ printer domain  $D_{1}$ read read  $D_{2}$ print  $D_3$ read execute read read  $D_4$ write write

**Lec 26.15**

# **How fine-grained should access control be?**

**Kubiatowicz CS162 ©UCB Fall 2007**

**Issue from Midterm II: two-level page table**

**10 bits 10 bits 12 bits**

**Offset Virtual P2 index Virtual P1 index**

 $\rightarrow$  4 bytes  $\leftarrow$ 

– **Don't need every 2nd-level table** – **Even when exist, 2nd-level tables can reside on disk if not in use 4 bytes**

• **Example of the problem:**

**12/05/07**

**Virtual Address:**

**PageTablePtr**

• **Tree of Page Tables**

• **Tables fixed size (1024 entries)** – **One page size worth of PTEs!** – **Entries at both levels have a PTE**• **Valid bits on Page Table Entries** 

- **Suppose you buy a copy of a new game from "Joe's Game World" and then run it.**
- **It's running with your userid**
	- » **It removes all the files you own, including the project due the next day…**
- **How can you prevent this?**
	- **Have to run the program under some userid.** 
		- » **Could create a second games userid for the user, which has no write privileges.**
		- » **Like the "nobody" userid in UNIX – can't do much**
	- **But what if the game needs to write out a file recording scores?**
		- » **Would need to give write privileges to one particular file (or directory) to your games userid.**
	- **But what about non-game programs you want to use, such as Quicken?**
		- » Now you need to create your own private quicken userid, if **Now you need to create your own private quicken userid, if you want to make sure tha the copy of Quicken you bought can't corrupt non-quicken-related files**

**12/05/07 Kubiatowicz CS162 ©UCB Fall 2007**– **But – how to get this right??? Pretty complex…**

**Lec 26.16**

**Lec 26.14**

**4KB**

**Physical Address: Offset Physical Page #**

#### **12/05/07 Kubiatowicz CS162 ©UCB Fall 2007 Lec 26.17Authorization Continued**Principle of least privilege: programs, users, and<br>systems should get only enough privileges to perform their tasks – **Very hard to do in practice** » **How do you figure out what the minimum set of privileges is needed to run your programs?** – **People often run at higher privilege then necessary** » **Such as the "administrator" privilege under windows** • **One solution: Signed Software** - Only use software from sources that you trust, thereby dealing with the problem by means of authentication – **Fine for big, established firms such as Microsoft, since they can make their signing keys well known and people trust them**» **Actually, not always fine: recently, one of Microsoft's signing keys was compromised, leading to malicious software that looked valid** – **What about new startups?** » **Who "validates" them?** » **How easy is it to fool them? 12/05/07 Kubiatowicz CS162 ©UCB Fall 2007 Lec 26.18How to perform Authorization for Distributed Systems?** • **Issues: Are all user names in world unique?** – **No! They only have small number of characters** » kubi@mit.edu → kubitron@lcs.mit.edu → **kubitron@cs.berkeley.edu** » **However, someone thought their friend was kubi@mit.edu and I got very private email intended for someone else…** – **Need something better, more unique to identify person** • **Suppose want to connect with any server at any time?** – **Need an account on every machine! (possibly with different user name for each account)** – **OR: Need to use something more universal as identity** » **Public Keys! (Called "Principles")** » **People are their public keys Different AuthorizationDomains**

#### **12/05/07 Kubiatowicz CS162 ©UCB Fall 2007 Lec 26.19**» **ACLs could even be stored separately from verifiers Client 1 Domain 1Distributed Access Control** • **Distributed Access Control List (ACL)** - Contains list of attributes (Read, Write, Execute, etc) with attached identities (Here, we show public keys) » **ACLs signed by owner of file, only changeable by owner** » **Group lists signed by group key** – **ACLs can be on different servers than data** » **Signatures allow us to validate them Server 1: Domain 2(data)**<br> **(data)**<br>
(data) **File XFile X Owner Key: Owner Key: 0x22347EF…0x22347EF…Access Control List (ACL) for X: R: Key: 0x546DFEFA34… RW: Key: 0x467D34EF83… RX: Group Key: 0xA2D3498672… ACL verifier Hash, Timestamp, Signature (owner) Server 2: Domain 3 Group ACL: Key: 0xA786EF889A… Key: 0x6647DBC9AC… GACL verifier Hash, Timestamp, Signature (group) Read Group GACL**

## **Analysis of Previous Scheme**

- **Positive Points:**
- **Identities checked via signatures and public keys** » **Client can't generate request for data unless they have private key to go with their public identity** » **Server won't use ACLs not properly signed by owner of file** - No problems with multiple domains, since identities designed to be cross-domain (public keys domain neutral) • **Revocation:**
	- **What if someone steals your private key?**
		- » **Need to walk through all ACLs with your key and change…!**  » **This is very expensive**
	- **Better to have unique string identifying you that people place into ACLs**
		- » **Then, ask Certificate Authority to give you a certificate matching unique string to your current public key**
		- » **Client Request: (request + unique ID)Cprivate; give server certificate if they ask for it.**
		- » **Key compromise** <sup>⇒</sup>**must distribute "certificate revocation", since can't wait for previous certificate to expire.**
	- **What if you remove someone from ACL of a given file?**
		- » **If server caches old ACL, then person retains access!**
	- » **Here, cache inconsistency leads to security violations!**

**Kubiatowicz CS162 ©UCB Fall 2007**

### **Analysis Continued**

### • **Who signs the data?**

- **Or: How does the client know they are getting valid data?**
- **Signed by server?**
	- » **What if server compromised? Should client trust server?**
- **Signed by owner of file?**
	- » **Better, but now only owner can update file!**
	- » **Pretty inconvenient!**
- **Signed by group of servers that accepted latest update?** » **If must have signatures from all servers**  ⇒ **Safe, but one** 
	- **bad server can prevent update from happening**
	- » **Instead: ask for a threshold number of signatures** » **Byzantine agreement can help here**
- **How do you know that data is up-to-date?**
	- **Valid signature only means data is valid older version**
	- **Freshness attack:**
		- » **Malicious server returns old data instead of recent data**
		- » **Problem with both ACLs and data**
		- $\ast$  E.g.: you just got a raise, but enemy breaks into a server and prevents payroll from seeing latest version of update
	- **Hard problem**
		- » Needs to be fixed by invalidating old copies or having a

**12/05/07**

**Kubiatowicz CS162 ©UCB Fall 2007 Lec 26.21 Needs to be fixed by invalidating old copies or having a trusted group of servers (Byzantine Agrement?) 12/05/07**

## **Involuntary Installation**

- **What about software loaded without your consent?**
	- **Macros attached to documents (such as Microsoft Word)**
	- **Active X controls (programs on web sites with potential access to whole machine)**
	- **Spyware included with normal products**
- **Active X controls can have access to the local machine** 
	- **Install software/Launch programs**
- **Sony Spyware [Sony XCP] (October 2005)**
	- About 50 recent CDs from Sony automatically install software when you played them on Windows machines » **Called XCP (Extended Copy Protection)**
		- » **Modify operating system to prevent more than 3 copies and to prevent peer-to-peer sharing**
	- **Side Effects:**
		- » **Reporting of private information to Sony**
		- » **Hiding of generic file names of form \$sys\_xxx; easy for other virus writers to exploit**
		- » **Hard to remove (crashes machine if not done carefully)**
	- **Vendors of virus protection software declare it spyware**

» **Computer Associates, Symantec, even Microsoft**

**Kubiatowicz CS162 ©UCB Fall 2007**

**Lec 26.22**

# **Enforcement**

- **Enforcer checks passwords, ACLs, etc**
	- **Makes sure the only authorized actions take place**
	- **Bugs in enforcer** <sup>⇒</sup>**things for malicious users to exploit**
- **In UNIX, superuser can do anything**
	- **Because of coarse-grained access control, lots of stuff has to run as superuser in order to work**
- **If there is a bug in any one of these programs, you lose!** • **Paradox**
	- **Bullet-proof enforcer**
		- » **Only known way is to make enforcer as small as possible**
		- » **Easier to make correct, but simple-minded protection model**
	- **Fancy protection**
		- » **Tries to adhere to principle of least privilege**
		- » **Really hard to get right**
- **Same argument for Java or C++: What do you make private vs public?**
	- **Hard to make sure that code is usable but only necessary modules are public**
	- **Lec 26.23**– **Pick something in middle? Get bugs and weak protection!**

# **State of the World**

- **State of the World in Security**
	- **Authentication: Encryption**
		- » **But almost no one encrypts or has public key identity**
	- **Authorization: Access Control** 
		- » **But many systems only provide very coarse-grained access**
		- » **In UNIX, need to turn off protection to enable sharing**
	- **Enforcement: Kernel mode**
		- » **Hard to write a million line program without bugs**
		- » **Any bug is a potential security loophole!**
- **Some types of security problems**
	- **Abuse of privilege**
		- » **If the superuser is evil, we're all in trouble/can't do anything**
		- » What if sysop in charge of instructional resources went
		- crazy and deleted everybody's files (and backups)???
	- **Imposter: Pretend to be someone else**
		- » Example: in unix, can set up an .rhosts file to allow logins from one machine to another without retyping password
		- » **Allows "rsh" command to do an operation on a remote node**
		- **Kubiatowicz CS162 ©UCB Fall 2007**» **Result: send rsh request, pretending to be from trusted user** <sup>→</sup>**install .rhosts file granting you access**

### **Other Security Problems**

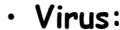

- A piece of code that attaches itself to a program or file **A piece of code that attaches itself to a program or file so it can spread from one computer to another, leaving infections as it travels**
- **Most attached to executable files, so don't get activated until the file is actually executed**
- **Once caught, can hide in boot tracks, other files, OS** • **Worm:**
	- **Similar to a virus, but capable of traveling on its own**
	- **Takes advantage of file or information transport features**
	- **Because it can replicate itself, your computer might send out hundreds or thousands of copies of itself**
- **Trojan Horse:**
	- **Named after huge wooden horse in Greek mythology given as gift to enemy; contained army inside**
	- **At first glance appears to be useful software but does damage once installed or run on your computer**

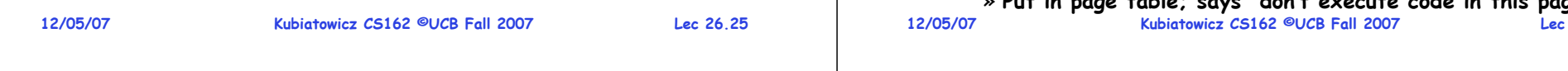

# **The Morris Internet Worm**

- **Internet worm (Self-reproducing)**
	- **Author Robert Morris, a first-year Cornell grad student**
	- **Launched close of Workday on November 2, 1988**
	- **Within a few hours of release, it consumed resources to the point of bringing down infected machines**

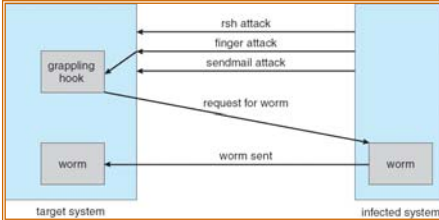

- **Techniques**
	- **Exploited UNIX networking features (remote access)**
	- **Bugs in finger (buffer overflow) and sendmail programs (debug mode allowed remote login)**
	- **Dictionary lookup-based password cracking**
	- **Grappling hook program uploaded main worm program**

#### **12/05/07**

#### **Lec 26.27**

# **Security Problems: Buffer-overflow Condition**

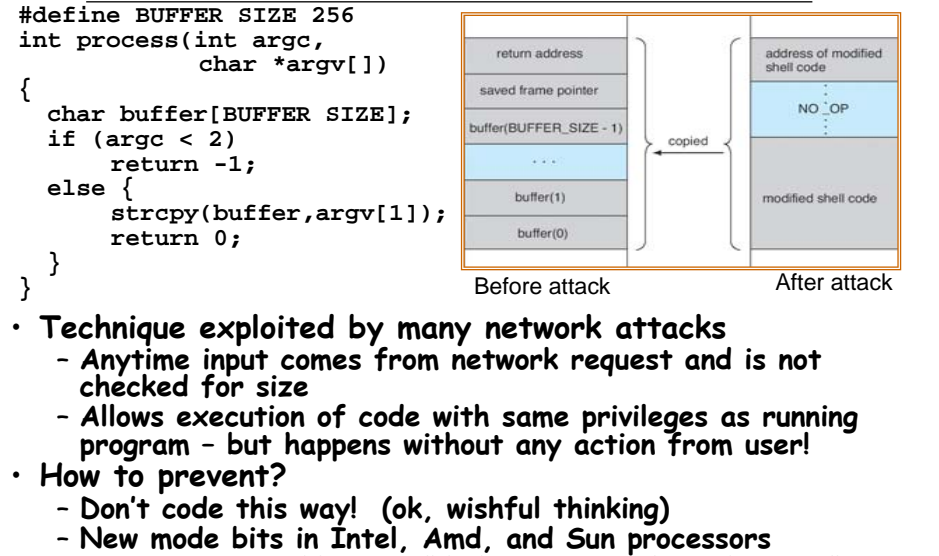

### **Lec 26.26**» **Put in page table; says "don't execute code in this page"**

### **Some other Attacks**

- **Trojan Horse Example: Fake Login**
	- **Construct a program that looks like normal login program**
	- **Gives "login:" and "password:" prompts**
		- » **You type information, it sends password to someone, then either logs you in or says "Permission Denied" and exits**
	- In Windows, the "ctrl-alt-delete" sequence is supposed to **In Windows, the "ctrl-alt-delete" sequence is supposed to be really hard to change, so you "know" that you are getting official login program**
- **Salami attack: Slicing things a little at a time**
	- **Steal or corrupt something a little bit at a time**
	- **E.g.: What happens to partial pennies from bank interest?** » **Bank keeps them! Hacker re-programmed system so that partial pennies would go into his account.**
		- » **Doesn't seem like much, but if you are large bank can be millions of dollars**
- **Eavesdropping attack**
	- **Tap into network and see everything typed**
	- **Catch passwords, etc**
	- **Lesson: never use unencrypted communication!**

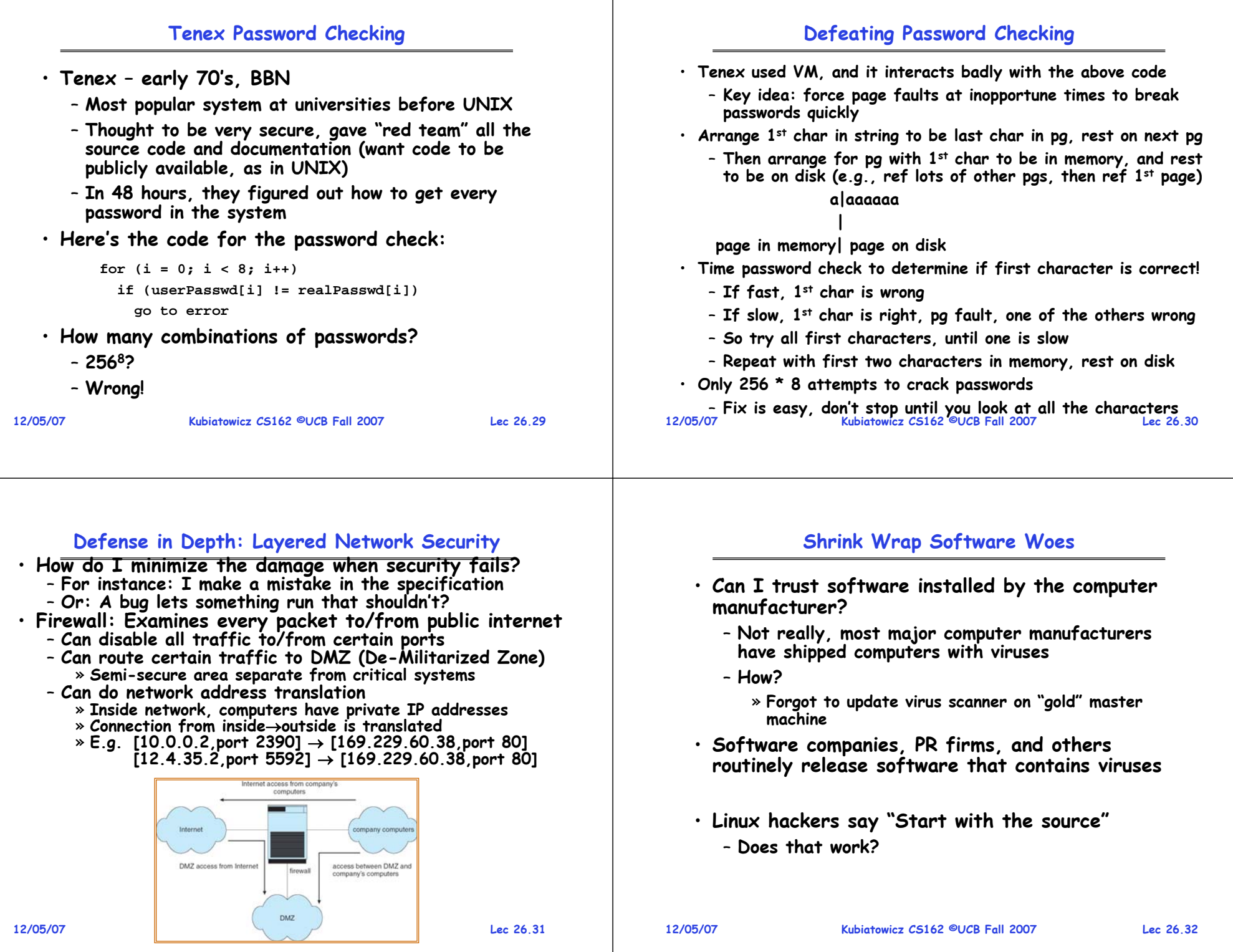

# **Ken Thompson's self-replicating program**

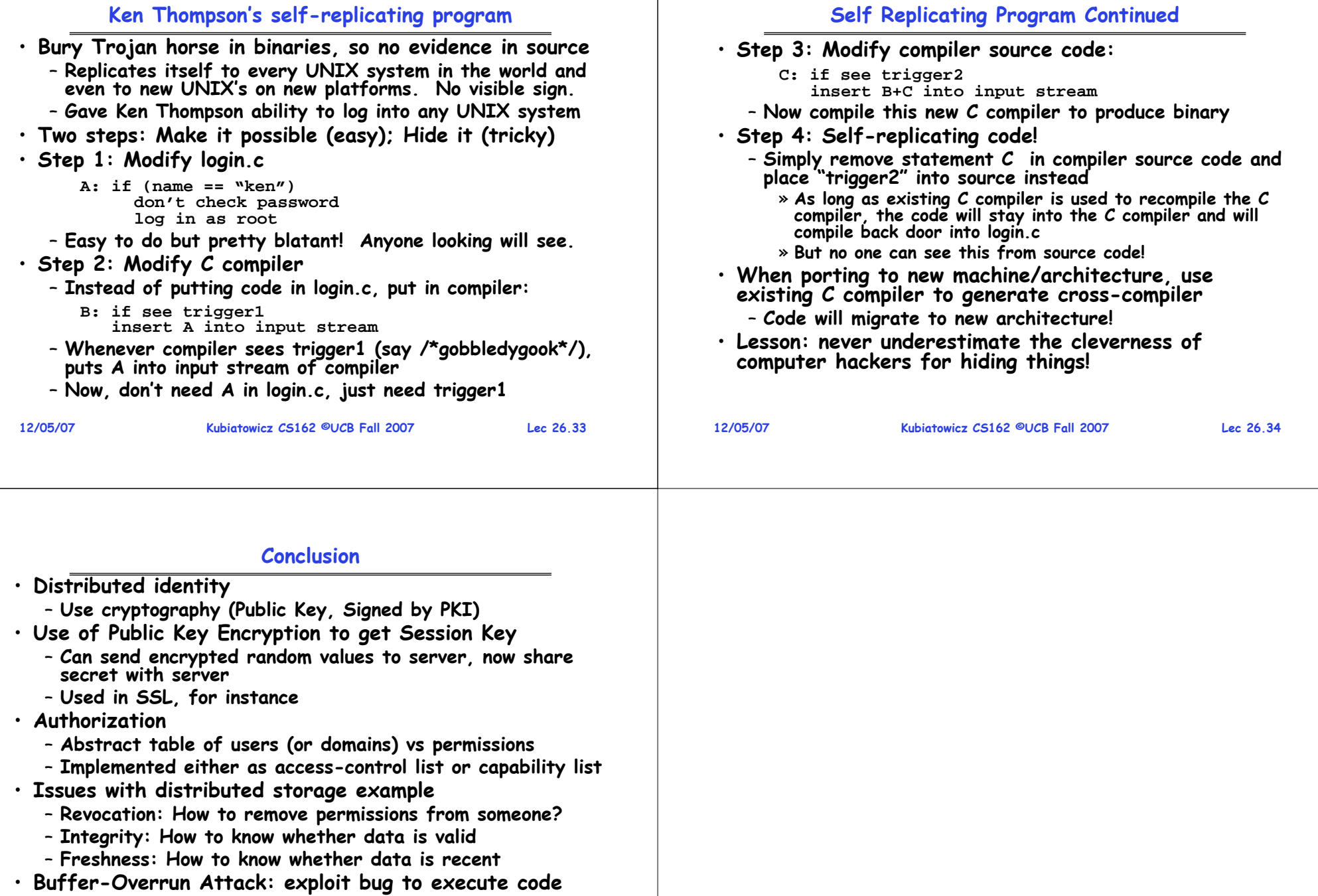